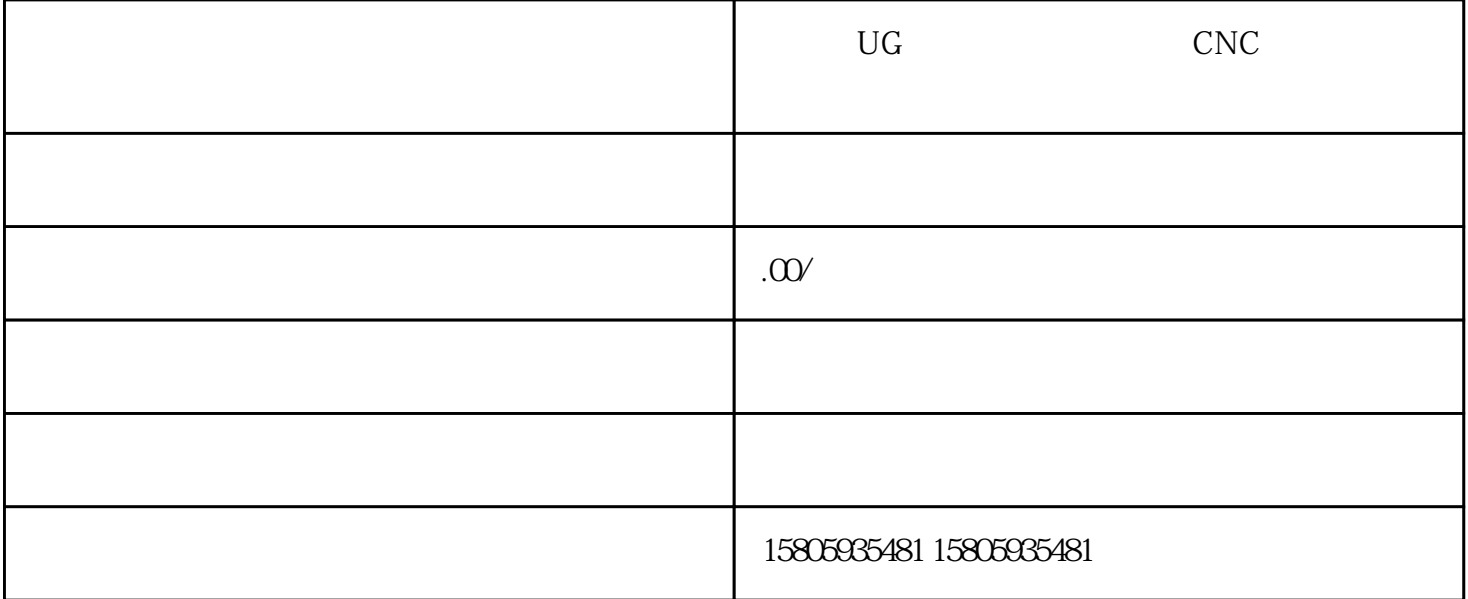

厦门荣昶模具设计培训科目:产品设计培训 模具设计培训 模流分析培训 CAD制图培训 产品编程培训

Moldflow CAD UG Powermill Croe<br>Mastercam Cimatrion SolidWork

CNC

 $\rm U G$ 

CNC

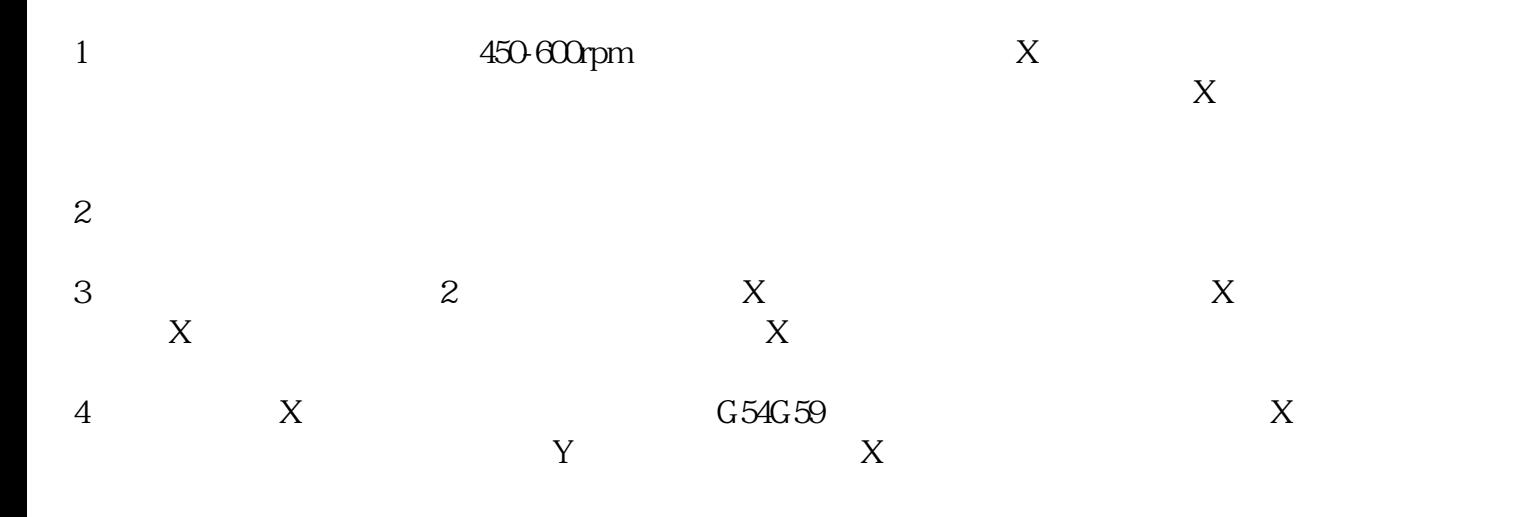